# **Многомерная СУБД UMS-FAD**

### Компания «Х-Технология»

www.x-tex.ru

Москва 2010

### **Физическая структура данных СУБД UMS-FAD**

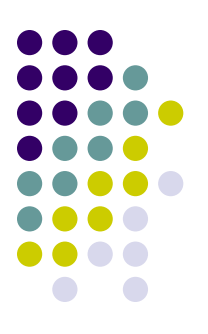

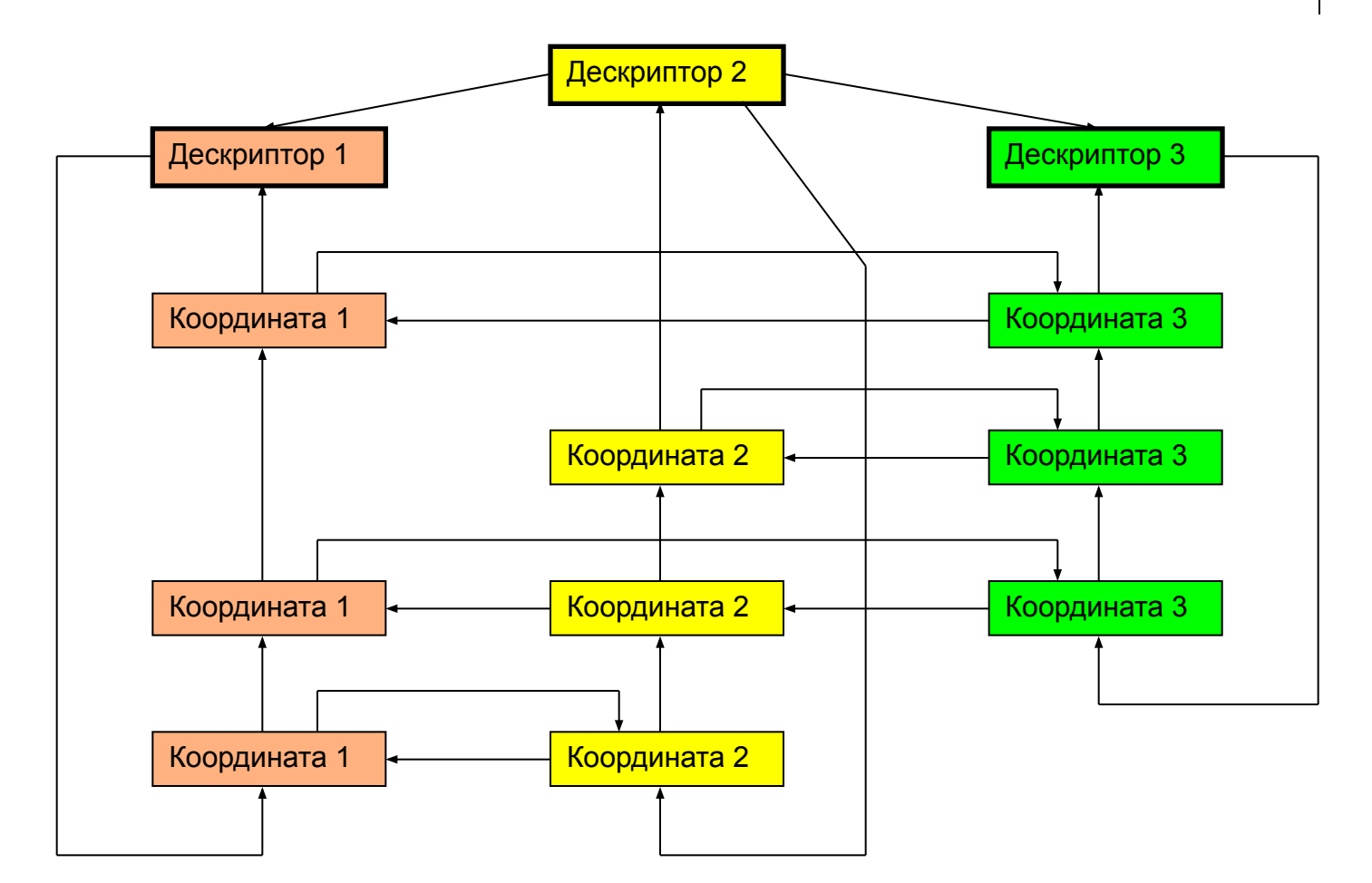

2

#### **Независимая линейная развертка сжатого двухмерного пространства**

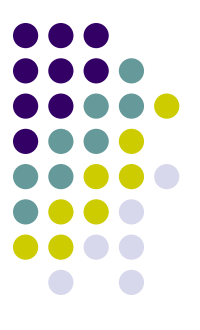

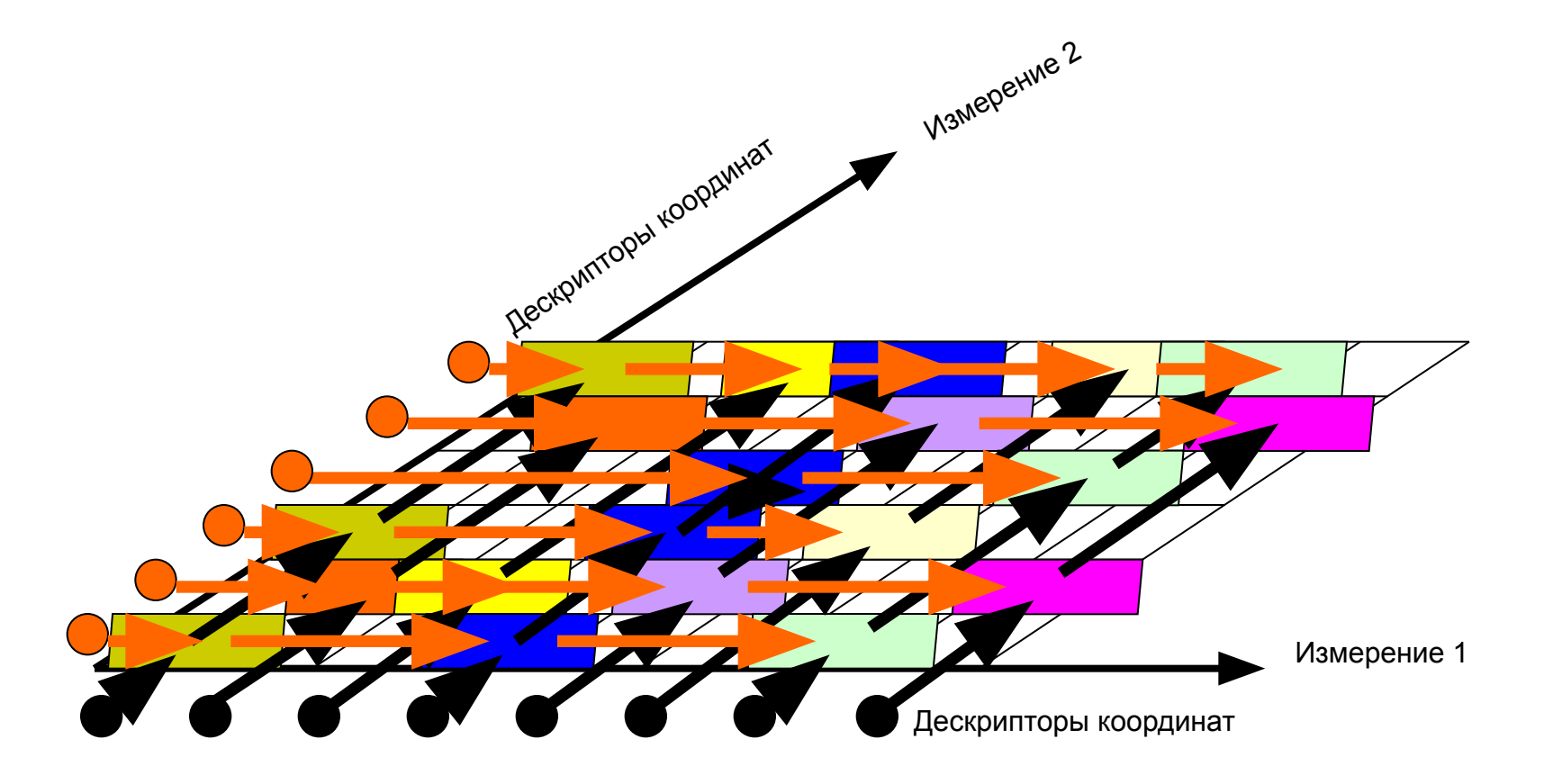

**Многомерная система управления базами данных UMS-FAD обеспечивает параллельную работу в режимах**

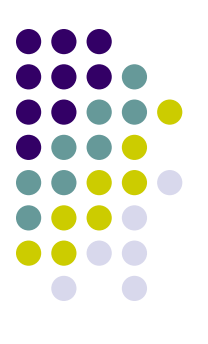

- Сбор и хранение информации
- Аналитическая обработка информации
- Прогнозное и ситуационное моделирование
- Управление бизнес-процессами
- Интеграция разнородных информационных потоков

### **СУБД UMS-FAD реализован в клиент-серверной архитектуре**

### **Серверная часть**

• работает на платформе 64-разрядных операционных систем Unix/Linux

### **Клиентская часть**

- работает на платформе 32/64-разрядных операционных систем Unix/Linux и Microsoft Windows
- обеспечивает обмен информацией с реляционными базами данных и табличными процессорами

## **Отличия СУБД UMS-FAD**

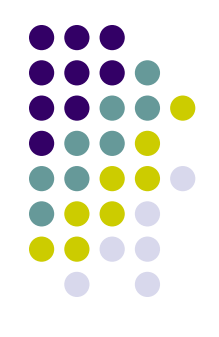

- Многопользовательский доступ к информации без блокировки базы данных
- Транзакционную целостность информации без журнализации данных
- Запись информации без нормализации данных
- Поиск информации без индексации данных
- Определение схемы и манипулирование данными с использованием языка многомерных запросов MQL

## **Основные преимущества СУБД UMS-FAD**

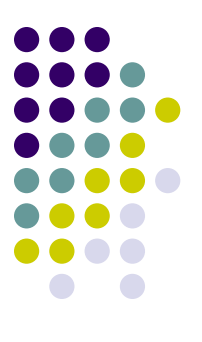

- Реальная многомерная модель данных (измерения, гиперкубы, координаты) в отличие от имитированной многомерной модели в реляционных СУБД (таблицы, домены, атрибуты)
- Неограниченное количество измерений и координат, используемых в схеме базы данных, в отличие от известных многомерных СУБД

## **Многомерная модель данных позволяет**

- Радикально увеличить производительность СУБД
- Снизить требования к мощности аппаратной платформы
- Предотвратить «взрывной» рост потребности в объеме памяти компьютера

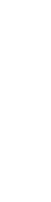

### **Основные инновации СУБД UMS-FAD**

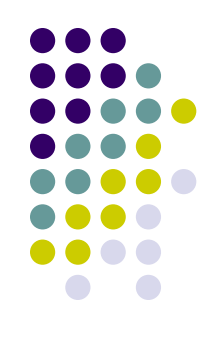

- Многомерная база данных, полностью размещенная на внешнем носителе
- Физическая структура данных, включающая только значимую информацию
- Схема базы данных, изменяемая в фоновом режиме

## **Векторное представление данных и метаданных**

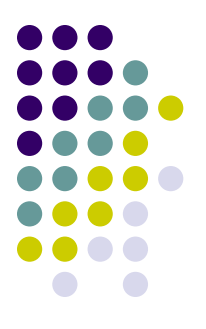

- Позволяет присваивать произвольный набор характеристик (координат) каждому объекту учета базы данных
- Обеспечивает сжатый формат записи информации в цифровых кодах
- Поддерживает изменение/удаление информации на логическом уровне
- Обеспечивает совместное хранение в общем файле данных, метаданных и неструктурированной информации

## **Схема данных СУБД UMS-FAD**

- 
- *● Объект*  элементарный объект предметной области (человек, автомобиль, сооружение, организация и т.п.)
- *● Координата*  одна из характеристик объекта (имя, национальность и т.п.).
- *● Измерение* множество координат одного типа (имена, национальности и т.п.)
- *● Иерархия* набор измерений, иерархически связанных между собой (год – месяц – число, страна – город – улица – дом и т.п.)
- *● Гиперкуб* множество объектов одного типа

### **Информационный обмен в СУБД UMS-FAD**

**Веб-браузер: представление данных и передача файлов**

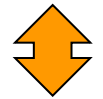

**Сервер приложения: программный интерфейс доступа к базе данных, графический интерфейс пользователя, контроллер и модель данных приложения**

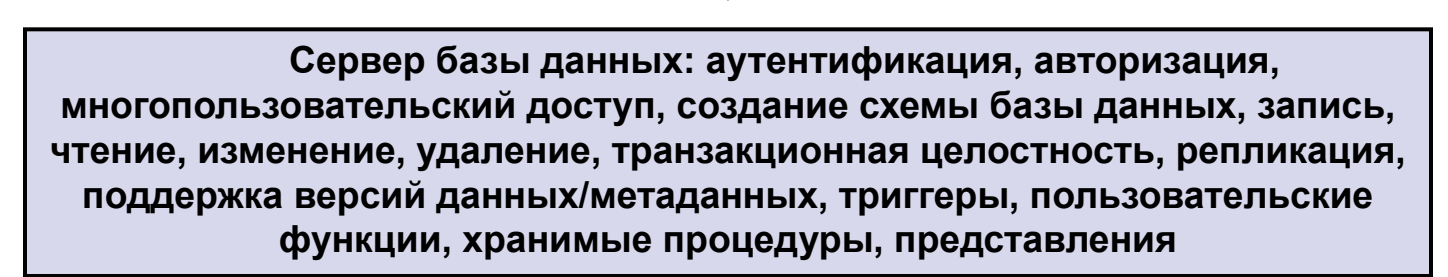

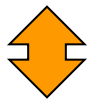

**Файловая система: операции с файлом базы данных**

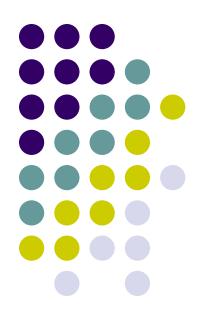

### **Резидентная часть СУБД UMS-FAD – буфер копий метаданных/данных**

#### **Информация, размещаемая в буфере:**

**Режим 1**

**Справочники кодов и значений координат**

**Режим 2**

**Справочники кодов и значений координат** 

**Двоичные деревья поиска метаданных**

**Режим 3**

**Справочники кодов и значений координат**

**Двоичные деревья поиска метаданных**

**Контент, частичный или полный, базы данных**

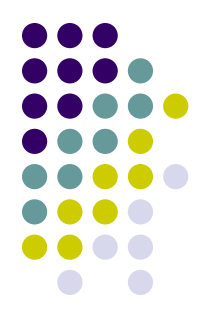

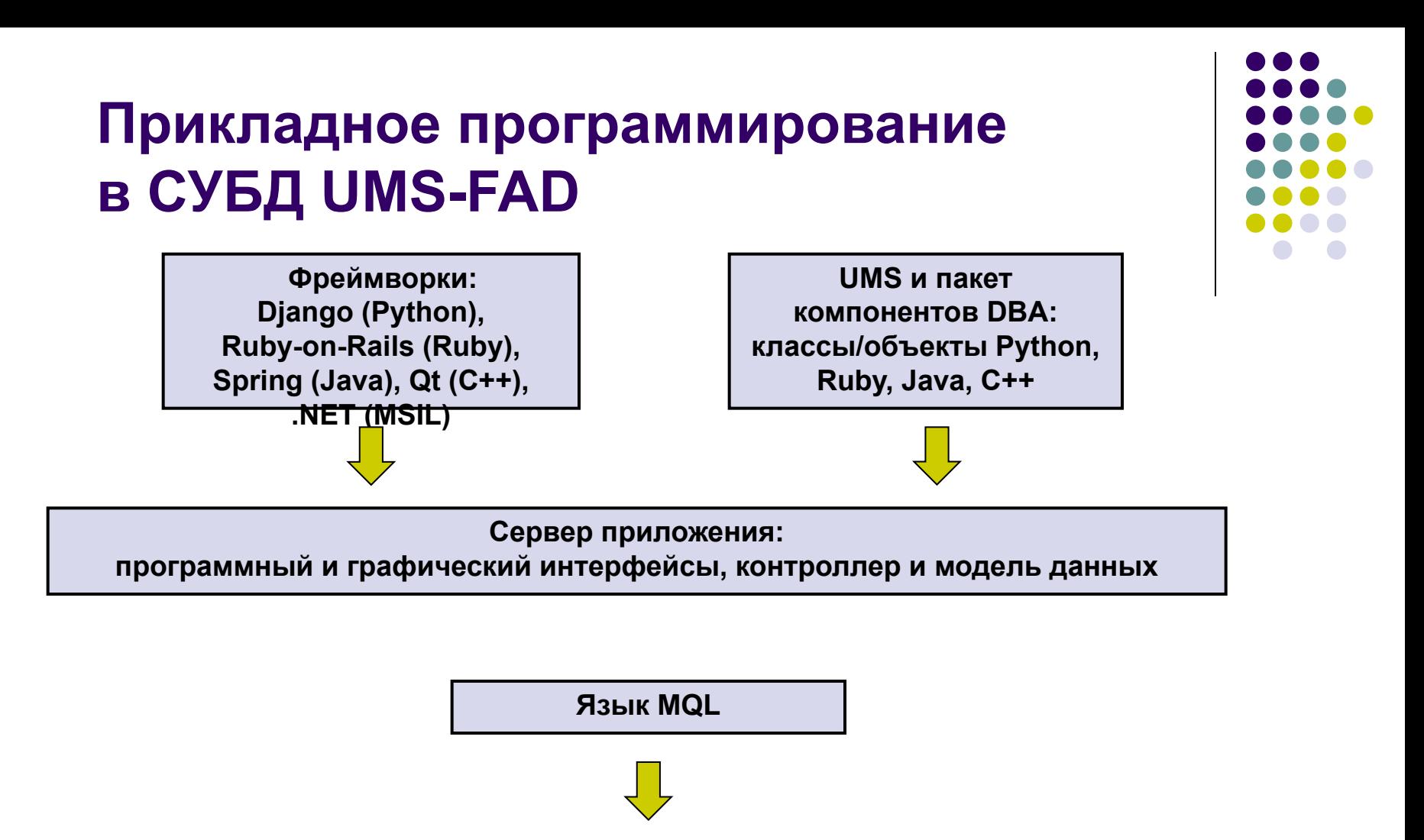

 **Сервер базы данных FAD:** 

**триггеры, хранимые процедуры, пользовательские функции, представления**

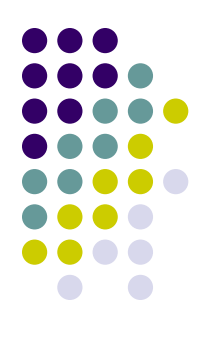

**Пример создания схемы базы данных «Абоненты телефонной сети»**

#### **Шаг 1. Объявление измерений**

**Тип объекта**

**Идентификационный номер**

**Фамилия**

**Имя**

**Отчество**

**Город**

**Улица**

**Дом**

**Наименование оператора телефонной сети**

**Код оператора телефонной сети**

**Абонентский номер телефона**

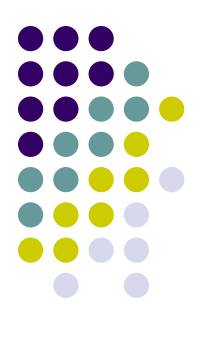

#### **Шаг 2. Объявление иерархий измерений**

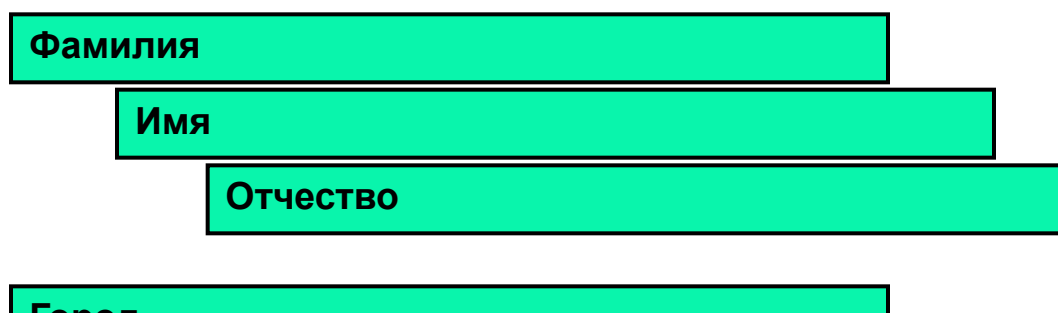

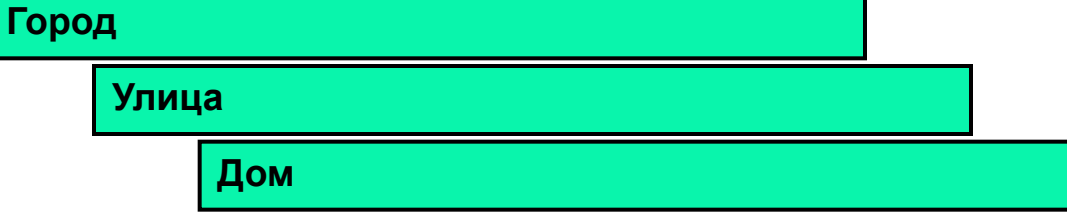

**Наименование оператора телефонной сети**

**Код оператора телефонной сети**

**Код оператора телефонной сети**

**Абонентский номер**

**Тип объекта**

**Идентификационный номер**

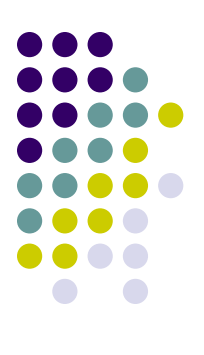

#### **Шаг 3. Объявление типов объектов**

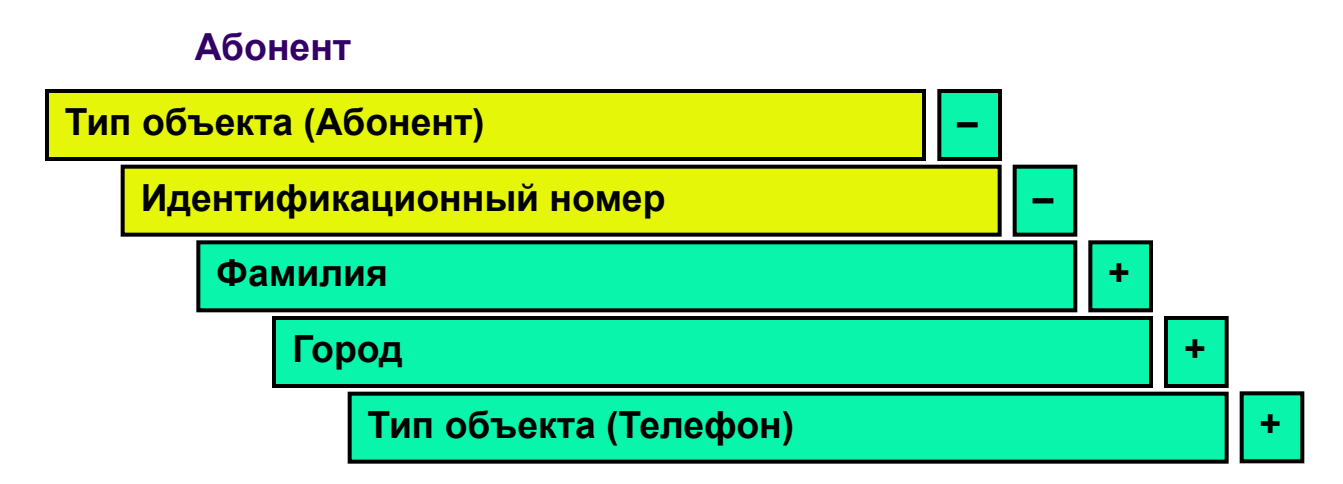

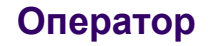

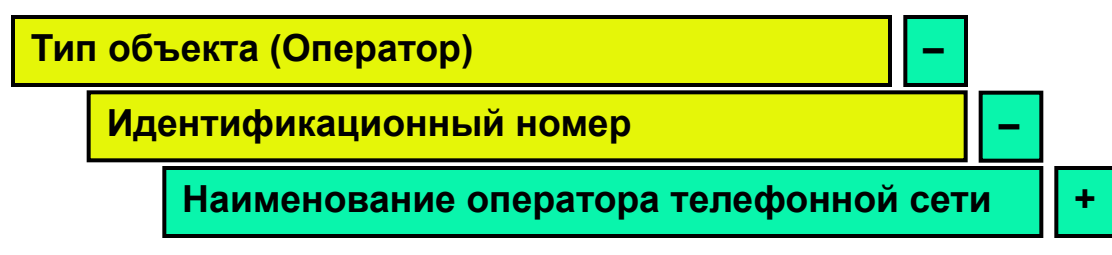

#### **Телефон**

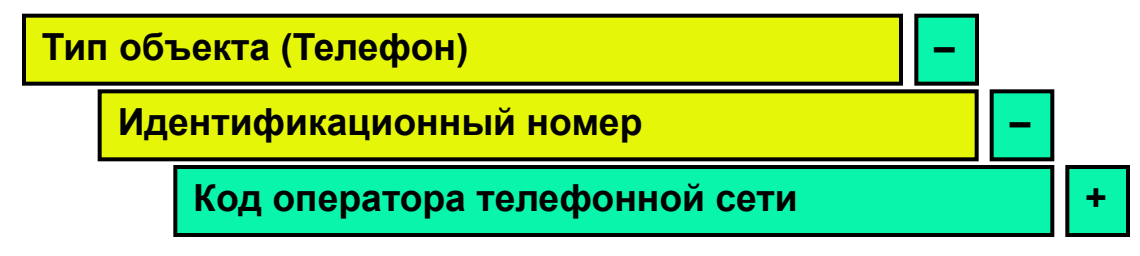

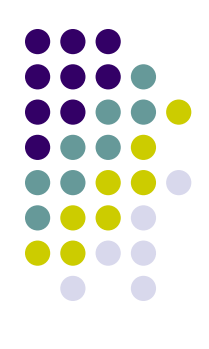

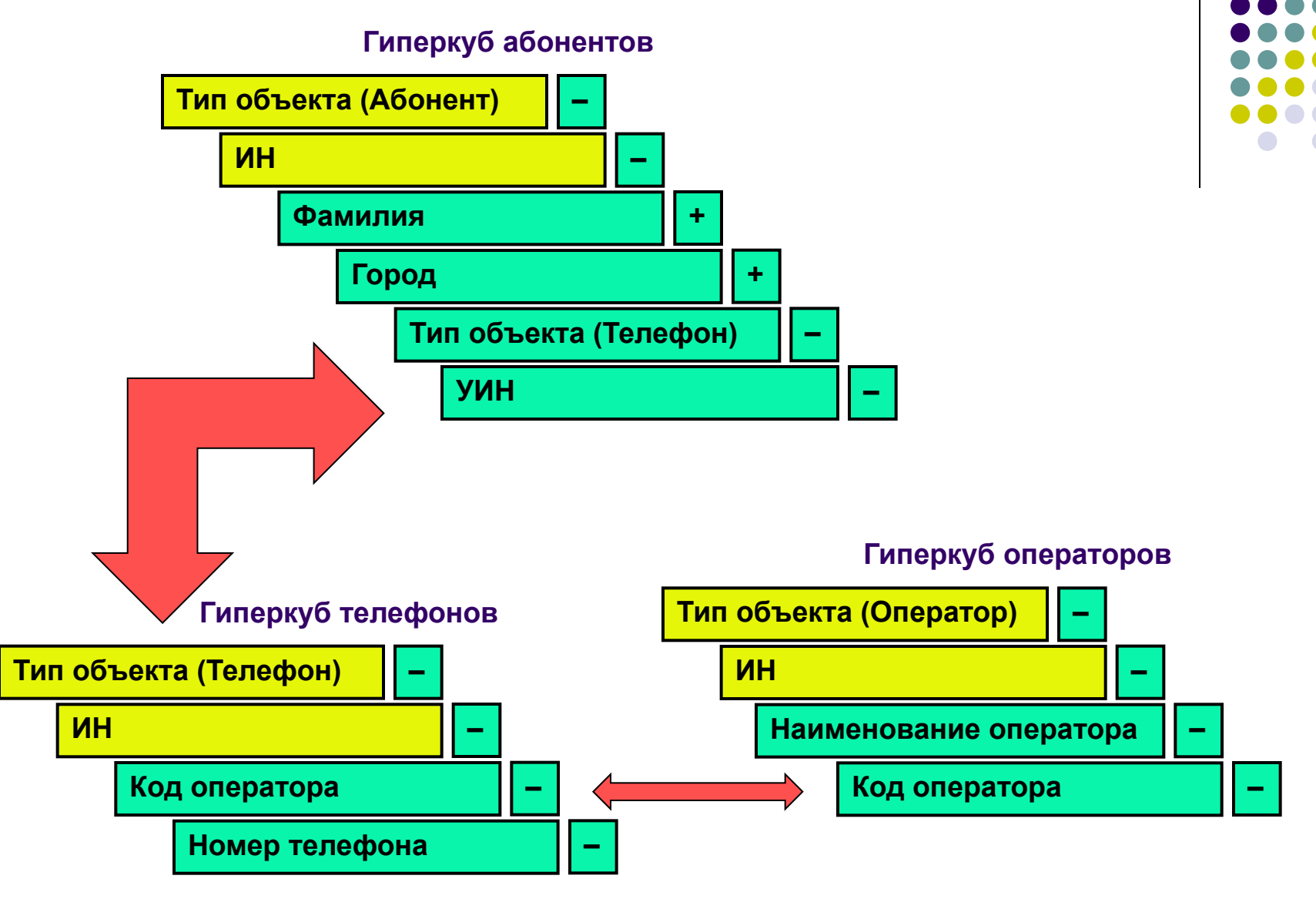

### **Справочники кодов и значений координат**

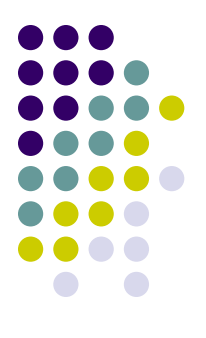

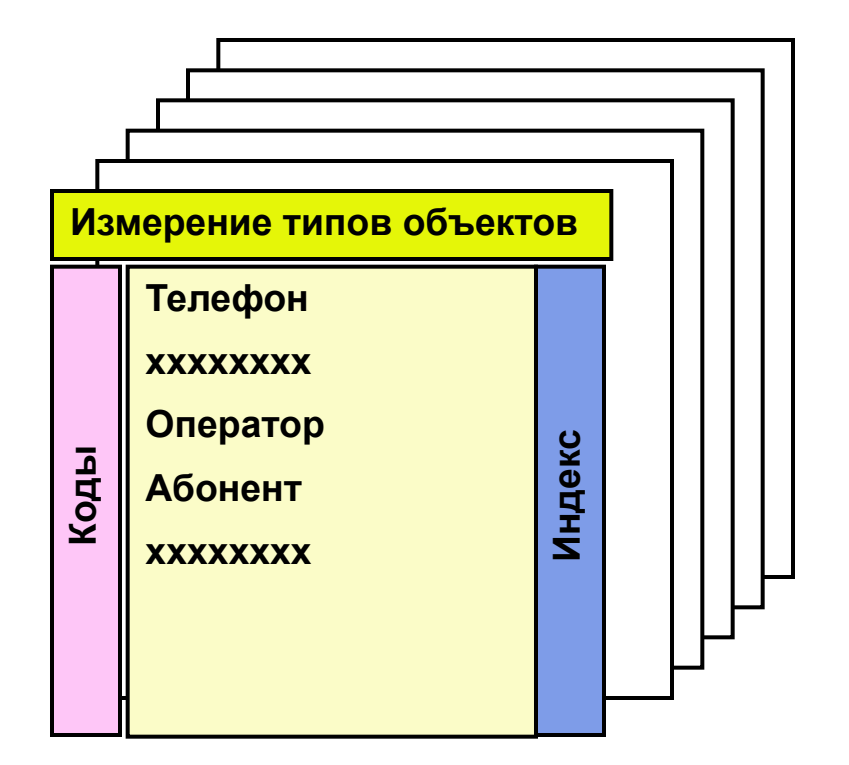

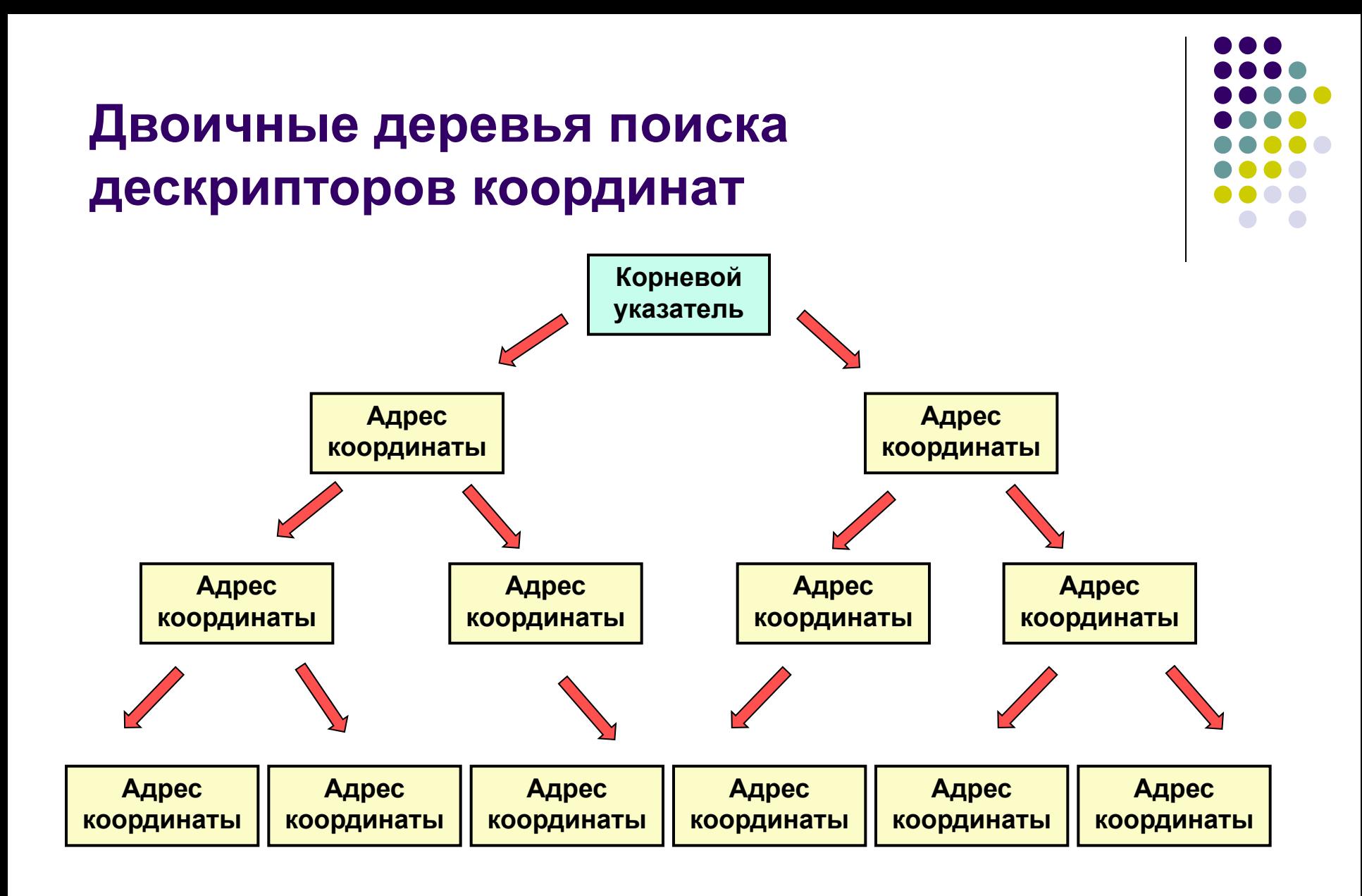

### **Многомерный векторный формат файла базы данных Дескриптор 1 Координата 2 Дескриптор 2 Дескриптор 3 Дескриптор 4 Дескриптор 5 Дескриптор 6 Дескриптор 7 Координата 1 Координата 3 Координата 4 Координата 5 Координата 1 Координата 2 Координата 1 Координата 4 Координата 5 Координата 6 Координата 7 Координата 2 Координата 3 Координата 1 Координата 2 Координата 3 Координата 5 Координата 6 Координата 7**

## **Тестирование производительности СУБД UMS-FAD**

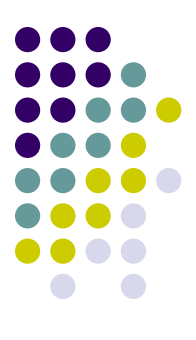

## **Индустриальный тест ТРС-С по оперативной обработке транзакций OLTP**

- Пиковая производительность СУБД UMS-FAD составила 1 миллион транзакций в минуту в расчете на одно ядро процессора (с использованием RAMдиска)
- Цена одной транзакции в минуту составила единицы центов США

### **Изменение скорости реакции системы при росте объема БД с 5 до 20 млн. объектов учета**

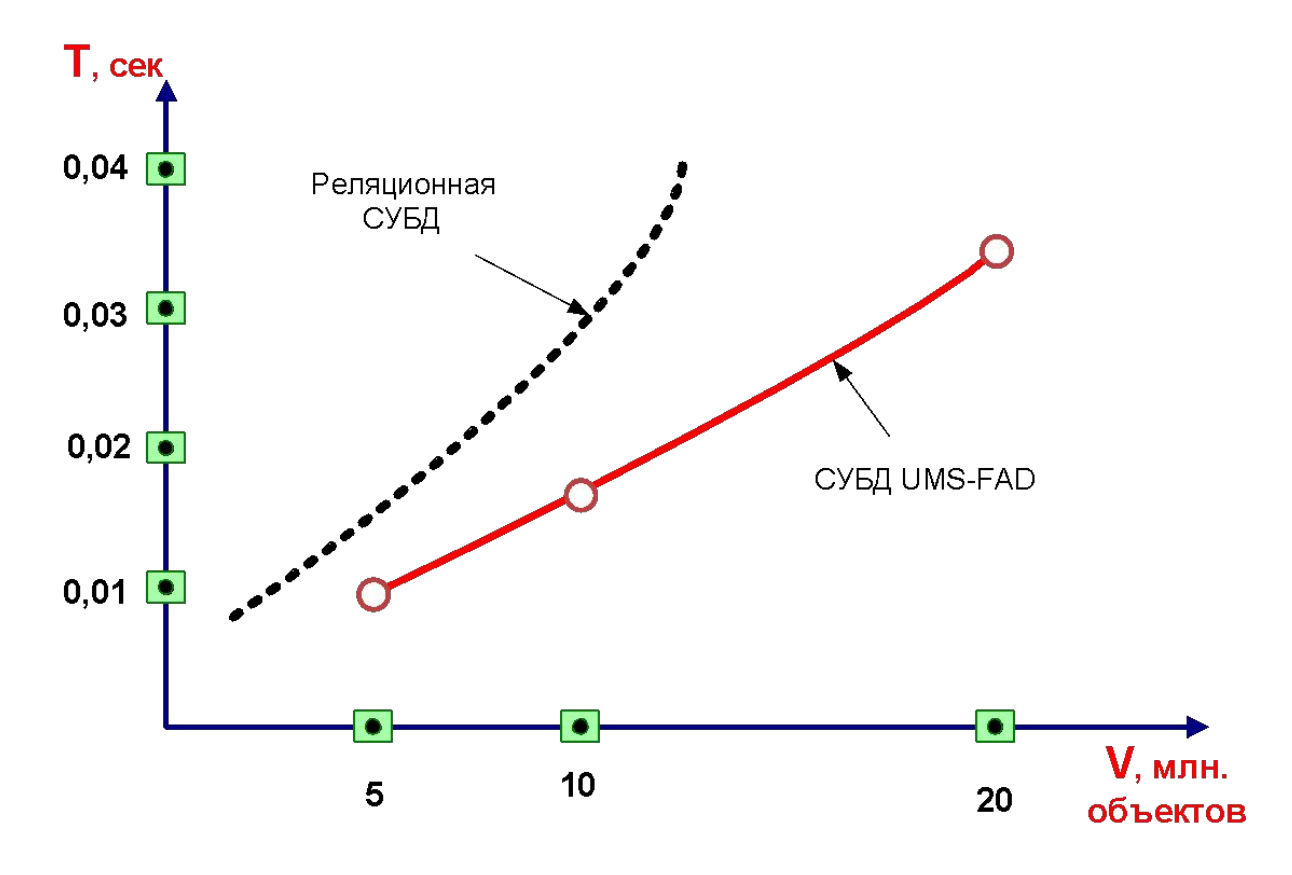

Рис. 1. Тест 1. График изменения реакции системы на запрос да УИН

### **Контакты**

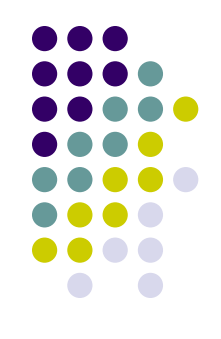

- ООО «Х-Технология»
- 127051, Москва, Малый Сухаревский пер., дом 9, строение 1, офис 36
- тел./факс +7 (495) 960-0050
- http:///www.x-tex.ru
- E-mail: info@x-tex.ru